# ponteiros

INF1005 -- Programação I -- 2016.1 Prof. Roberto Azevedo razevedo@inf.puc-rio.br

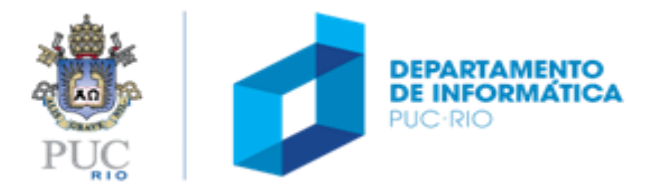

### ponteiros

#### tópicos

- o que são ponteiros
- operadores usados com ponteiros
- passagem de ponteiros para funções

### referência

• Capítulo 4 do livro pp.45-51

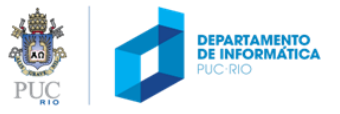

### recapitulando...

#### variáveis locais

- existem apenas no bloco onde foram declaradas
- exemplo: variável raio existe apenas dentro da função area.

```
double area ()
{
  double raio = 1.0;
  return 2 * 3.14 * raio;
}
int main(void)
{
/* variável raio não pode ser acessada aqui*/
}
```
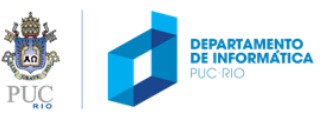

### recapitulando...

#### parâmetros

• podem ser interpretados como variáveis locais criadas no início da função e inicializadas com os valores recebidos na chamada da função

```
double area (double raio)
{
  /* é similar a "double raio = 1.0;" */
  return 2 * 3.14 * raio;
}
int main(void)
{
 printf("A area vale %f\n", area(1.0));
}
```
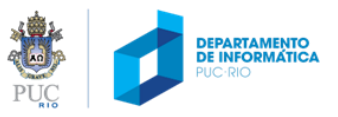

algumas perguntas...

#### Uma função em C pode retornar dois ou mais valores? R. NÃO

Uma função em C pode acessar (ler ou alterar) variáveis locais de outras funções?

R1. Não diretamente...

R2. Somente se a função tiver os **endereços** dos valores a serem alterados.

Lembrando: **scanf("%d", &num)**

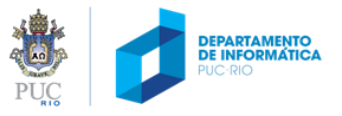

#### Por que usar ponteiros?

#### Em C, funções recebem parâmetros por valor (cópia)

se um valor é modificado dentro da função, quando a função termina (desempilha), os valores originais se mantêm inalterados

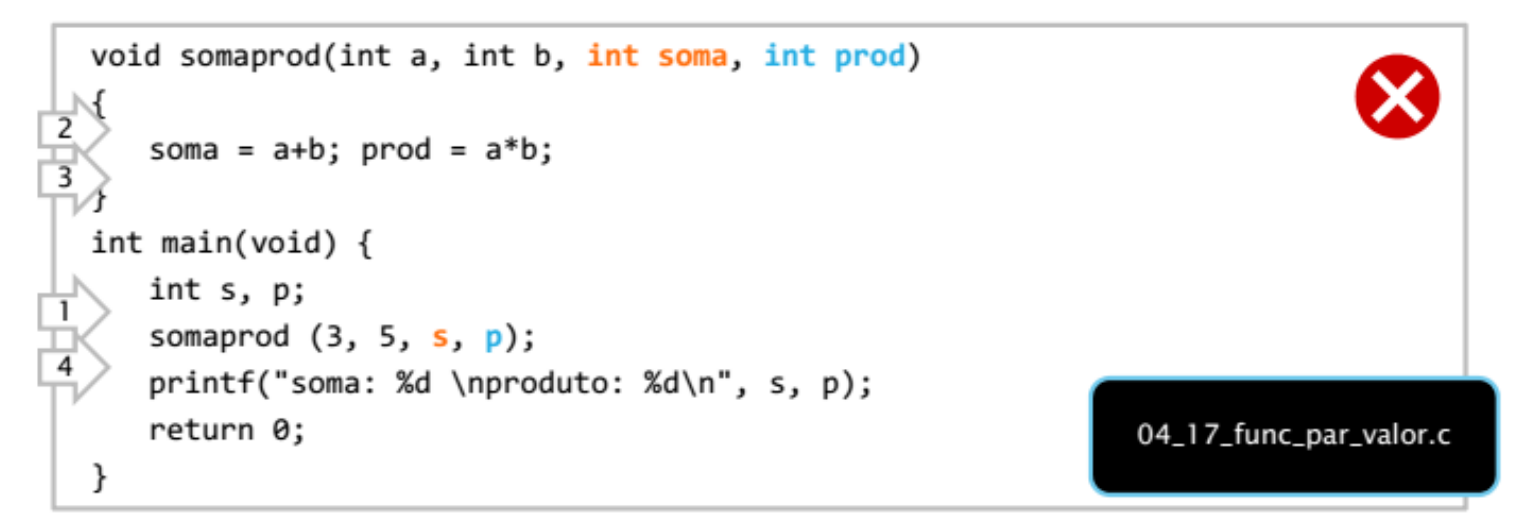

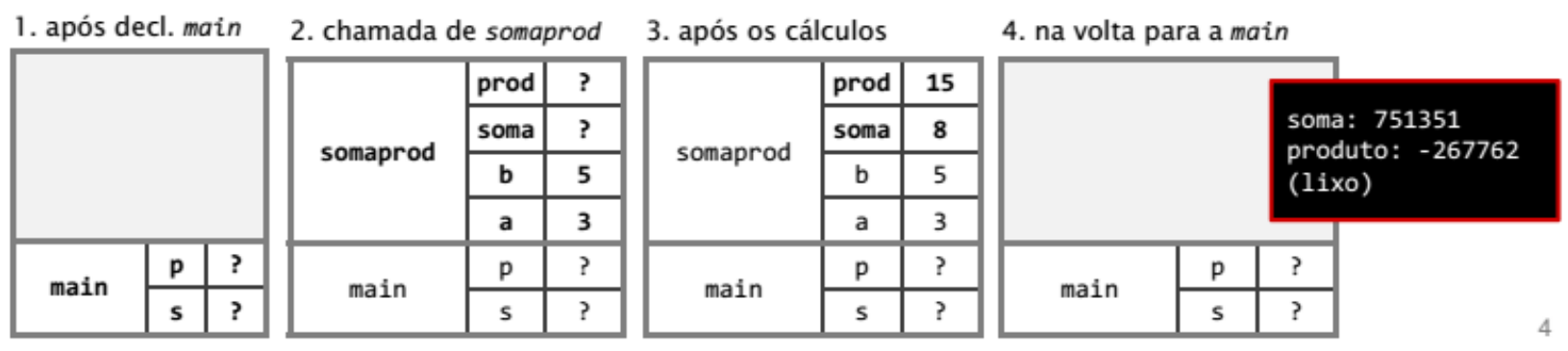

#### Por que usar ponteiros?

#### funções podem receber endereços como parâmetro

se uma função conhece o endereço de uma posição de memória, ela pode modificar o conteúdo dessa posição

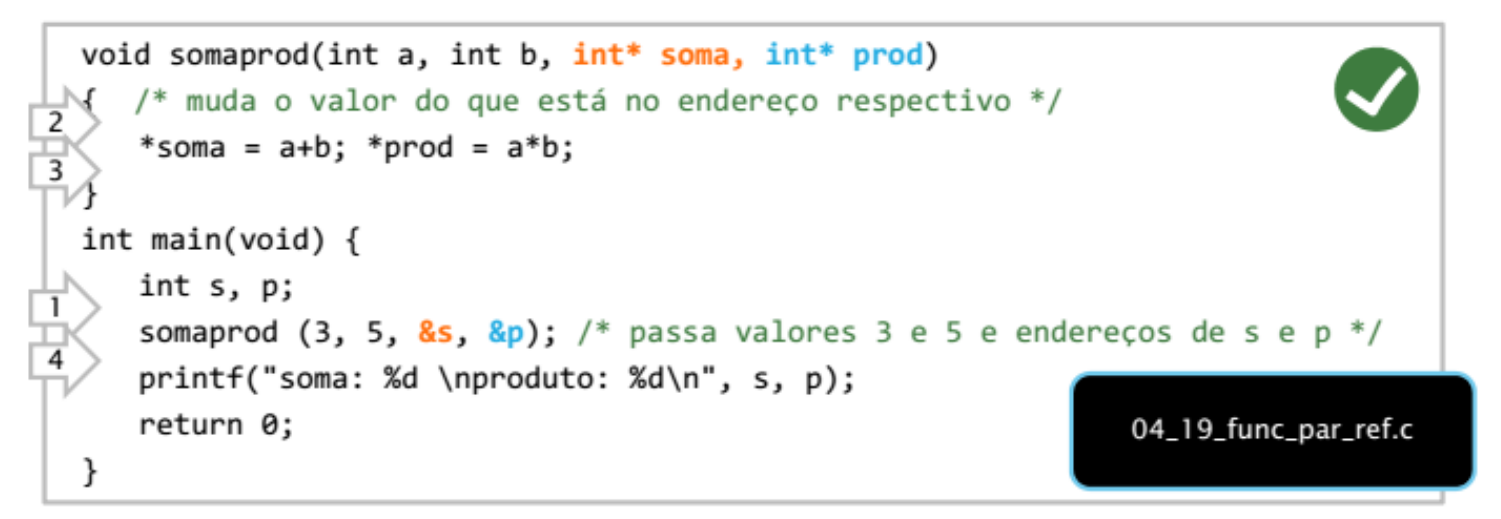

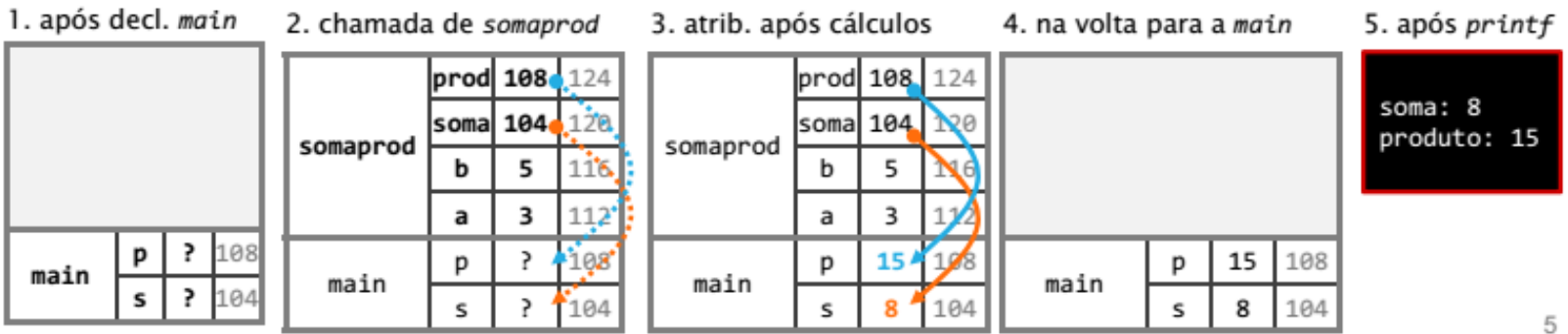

### ponteiro

#### variável que contém o endereço de uma variável

- às vezes são a única forma de expressar uma computação
- costumam levar a códigos mais compactos (às vezes mais obscuros)
- é fácil criar ponteiros que apontam para um lugar inesperado
	- Fonte de bugs: corrupção de memória, falha de segmentação etc.

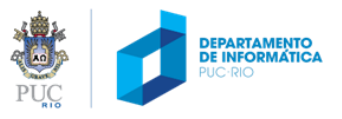

## operadores unários

#### endereço-de (&)

- avalia para o endereço de um objeto de memória (variável ou elemento de vetor)
- não pode ser aplicado a constantes ou expressões
- exemplos: &x, &v[3]

#### conteúdo-de (\*)

- avalia para o objeto de memória (variável ou elemento de vetor) para o qual o ponteiro aponta
- exemplo:  $*_{p,*}(v+3)$

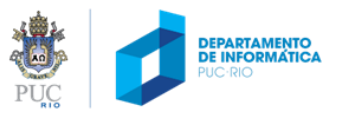

### operadores unários

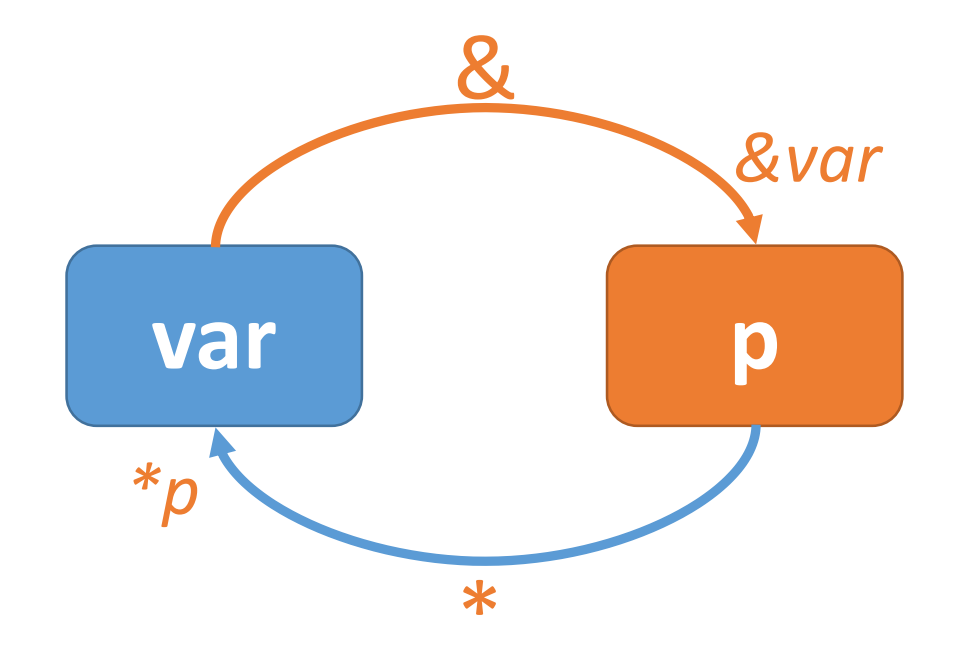

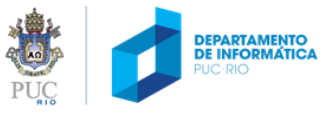

# declaração de ponteiros

#### variável

#### **int \*ip;**

- Declara uma variável **ip** do tipo "**ponteiro para int**", i.e., cujo conteúdo é o endereço de um objeto de memória do tipo int
- Ou seja, **\*ip** avalia para **int**

#### parâmetro ou retorno de função

#### **char \* func (double \*);**

- Declara uma função que recebe um ponteiro para double e retorna um ponteiro para char
- Ou seja, \*(func (pd)) avalia para char e \*pd avalia para double

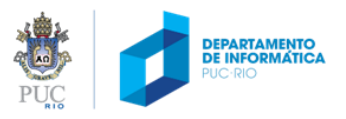

#### exemplos

int  $x = 1$ ,  $y = 2$ ; int \*ip;  $/*$  declara ponteiro para int  $*/$  $ip = \&x /* ip aponta para x */$  $y = *ip$ ; /\* y <- x \*/ \*ip = 0; /\*  $x < -0$  \*/

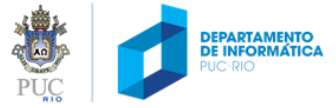

#### exemplo

EX. 01

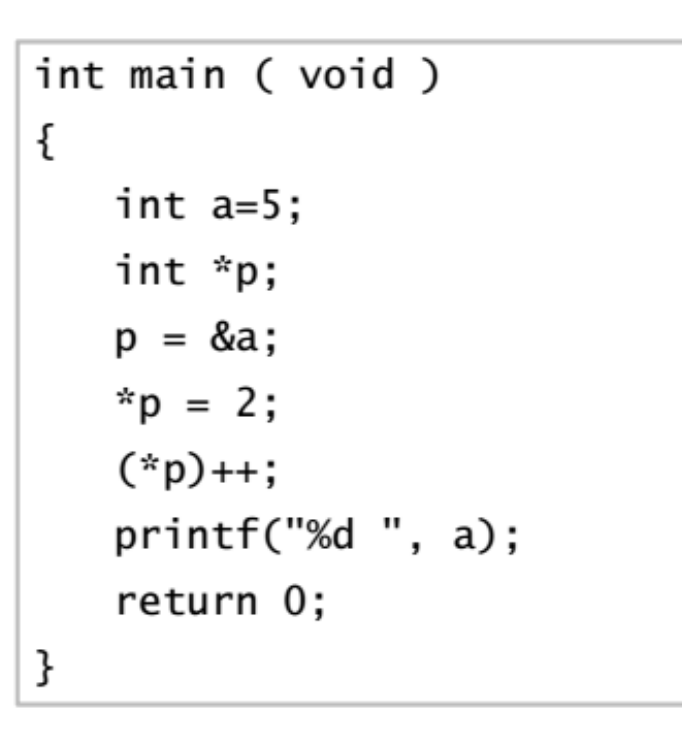

Qual é a saída do programa?

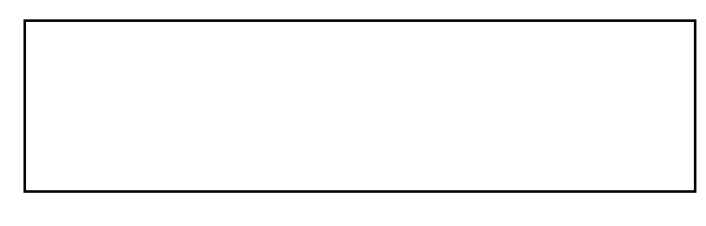

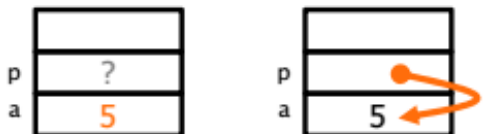

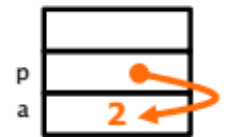

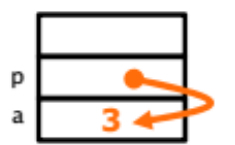

#### importante

- Se **ip** aponta para a variável **x**, então **\*ip** é equivalente a **x**
- Ou seja, ambos avaliam sempre para a mesma coisa
- Ou seja, podemos substituir um pelo outro em qualquer contexto

exemplo

```
int x = 10;
int *ip = 8x;y = *ip + x; /* qual o valor de y? */
```
precedência

- em geral, & e \* tem precedência sobre operadores aritméticos
- na dúvida, **use parênteses**

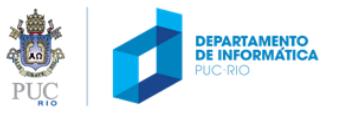

### restrição

- Um ponteiro só pode apontar para variáveis ou elementos de vetores do seu tipo (exceção: void \*)
- Ou seja, um ponteiro para int só pode apontar para objetos de memória do tipo int (só podemos atribuir a ele endereços de int)
- Exemplo:

```
int * p = NULL;
int *q = 8p;
printf ("%p", *q);
```
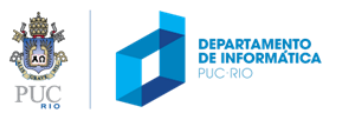

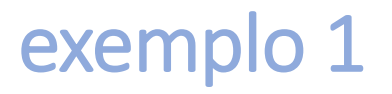

· faça uma função para trocar o valor de duas variáveis

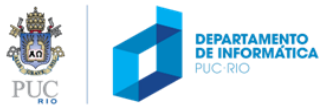

### exemplo 1

```
void troca (int *a, int *b)
{
          int temp = *a;
          *a = *b;
          *b = temp;
}
int main (void)
{
          int m, n;
          m = 10;n = 20;
          printf ("m = %d, n = %d\n", m, n);
          troca(&m, &n);
          printf ("m = %d, n = %d\n", m, n);
```
#### **return** 0**;**

**}**

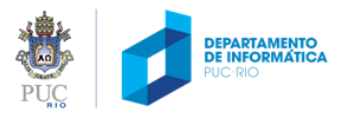

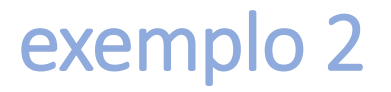

• Faça uma função para calcular as raízes de uma equação do segundo grau. A função deve ter o seguinte protótipo:

int equacao\_quadratica **(**double a**,** double b**,** double c**,** double **\***raiz1**,** double **\***raiz2**);**

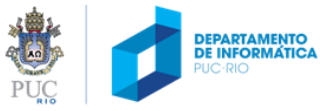

## exemplo 2

```
int equacao_quadratica (double a, double b, double c,
              double *raiz1, double *raiz2)
{
          double delta;
          delta = b*b - 4*a*c;
          if (delta < 0) {
                     return 0;
          }
          else if (delta == 0.0) {
                     *raiz = -b/(2*a);
                     return 1;
          }
          else {
                     *raiz1 = (-b - sqrt(delta))/ (2*a);
                     *raiz2 = (-b + sqrt(delta))/ (2*a);
                     return 2;
          }
}
```
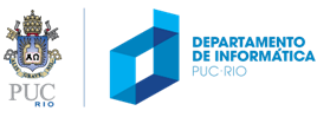

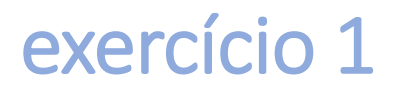

escreva uma função que receba um número inteiro *n* e dois endereços para números reais, leia *n* números reais, atribua ao conteúdo dos ponteiros os valores mínimo e máximo dos *n* números e retorne sua média aritmética. Escreva também um programa para testar sua função.

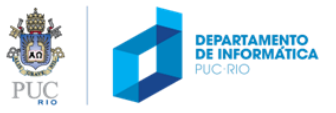

### exercício 1

**}**

```
#include <stdio.h>
float media(int n, float* min, float* max) /* aqui, min e max são ponteiros para inteiros */
{
  ______________________________________
  ______________________________________
  ______________________________________
  ______________________________________
  ______________________________________
  ______________________________________
  ______________________________________
}
int main(void)
{
float min, max, med = media(5, &min, &max); /* aqui, min e max são inteiros */
 printf("min: %f, max: %f, media: %f\n", min, max, med);
return 0;
```
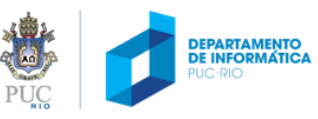

```
#include <stdio.h>
float media(int n, float* min, float* max) /* aqui, min e max são ponteiros para inteiros */
{
  int i;
  float valor, soma;
  if (n <= 0) /* se n não for positivo, sai retornando zero */
  {
   *min = 0; *max = 0;
   return 0.0F;
  }
  scanf("%f", &valor); /* lê o primeiro valor */
  *min = *max = soma = valor; /* inicializa as variáveis com o primeiro valor lido */
  for (i=2; i <= n; i++) /* lê os próximos (n-1) valores */
           {
    scanf("%f", &valor);
    if (valor < *min) *min = valor; /* verifica se valor lido é o novo mínimo */
    if (valor > *max) *max = valor; /* verifica se valor lido é o novo máximo */
      soma += valor; /* soma o valor lido para o cálculo da média */
  }
  return soma/n;
}
int main(void)
{
  float min, max, med = media(5, &min, &max); /* aqui, min e max são inteiros */
  printf("min: %f, max: %f, media: %f\n", min, max, med);
  return 0;
}
```
# dúvidas?

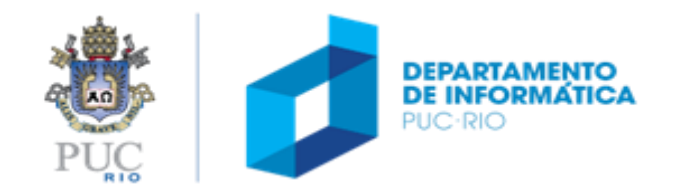